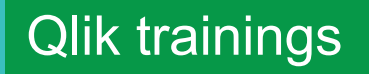

# Qlik Sense **Courses**

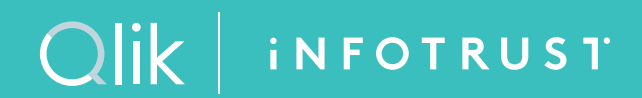

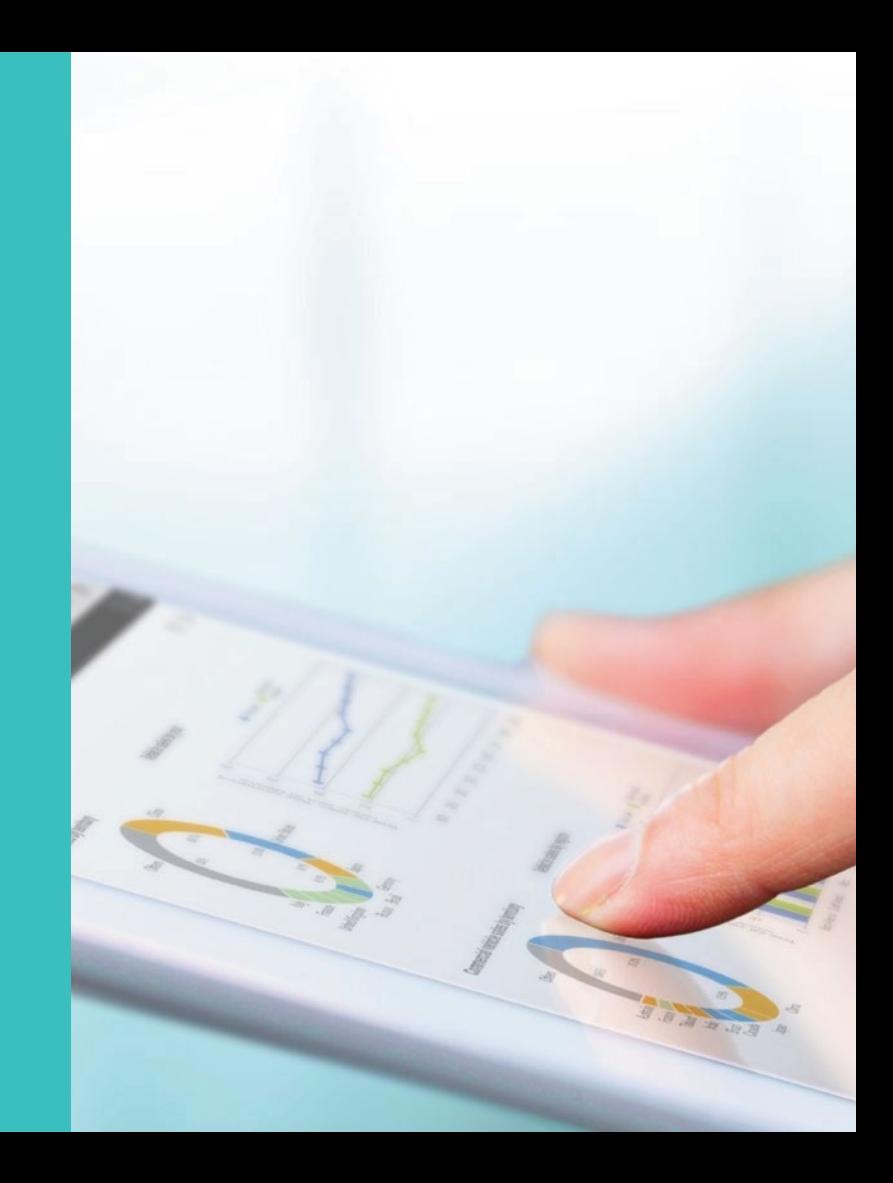

## **Create Reports with Qlik NPrinting**

The Create Reports with Qlik NPrinting course is intended for business analysts who need to be able to build and distribute static reports based on QlikView or Qlik Sense products.

The course will cover: Web Console configuration, generation of reports (QlikView and Qlik Sense), NewsStand environment, report distribution options, and user access management.

**iNFOTRUST** 

#### **Class Type and Duration Course Prerequisites Audience**

- Instructor led or Virtual Instructor led
- 1 day

• Familiar with generic **Constant Constant Constant Constant Constant Constant Constant Constant Constant Constant Constant Constant Constant Constant Constant Constant Constant Constant Constant Constant Constant Constant** QlikView or Qlik Sense application design

### **Skills Learned**

- Explain how Qlik NPrinting fits within the Qlik portfolio.
- Explain the product components and architecture.
- Describe the installation process (to provide context).
- Configure Qlik NPrinting Web Console.
- Create Qlik NPrinting Apps and data connections.
- Develop reports based on single and multiple sources from both QlikView and Qlik Sense.
- Apply filters and conditions to Qlik NPrinting reports.
- Manage recipients and distribute reports in multiple ways.
- Create users and security roles.
- Distribute reports with data reduction based on recipients.

#### **Course Outline**

#### **Qlik NPrinting overview**

- Introduction to Qlik NPrinting
- Qlik NPrinting process flows

#### **Report development**

- PowerPoint reports
- Word reports
- Excel reports
- PixelPerfect reports
- HTML reports
- Filters and other reports

#### **Report access and distribution**

- Publishing reports
- Security (Optional)

## Olik | INFOTRUST

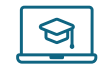

**[To learn more about our](https://theinfotrust.com/learn-qlik/qlik-certified-trainings/)  education offerings here**

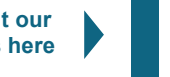

**[Find Qlik trainings](https://theinfotrust.com/events-trainings/)**  888 **calendar here**

#### **Please contact for additional information:**

- vilnius@theinfotrust.com
- **E** riga@theinfotrust.com

### **Infotrust, Qlik Master Reseller Partner in the Baltics**

 [www.theinfotrust.com](https://theinfotrust.com/)

© 2024 QlikTech International AB. All rights reserved. All company and/or product names may be trade names, trademarks and/or registered trademarks of the respective owners with which they are associated.

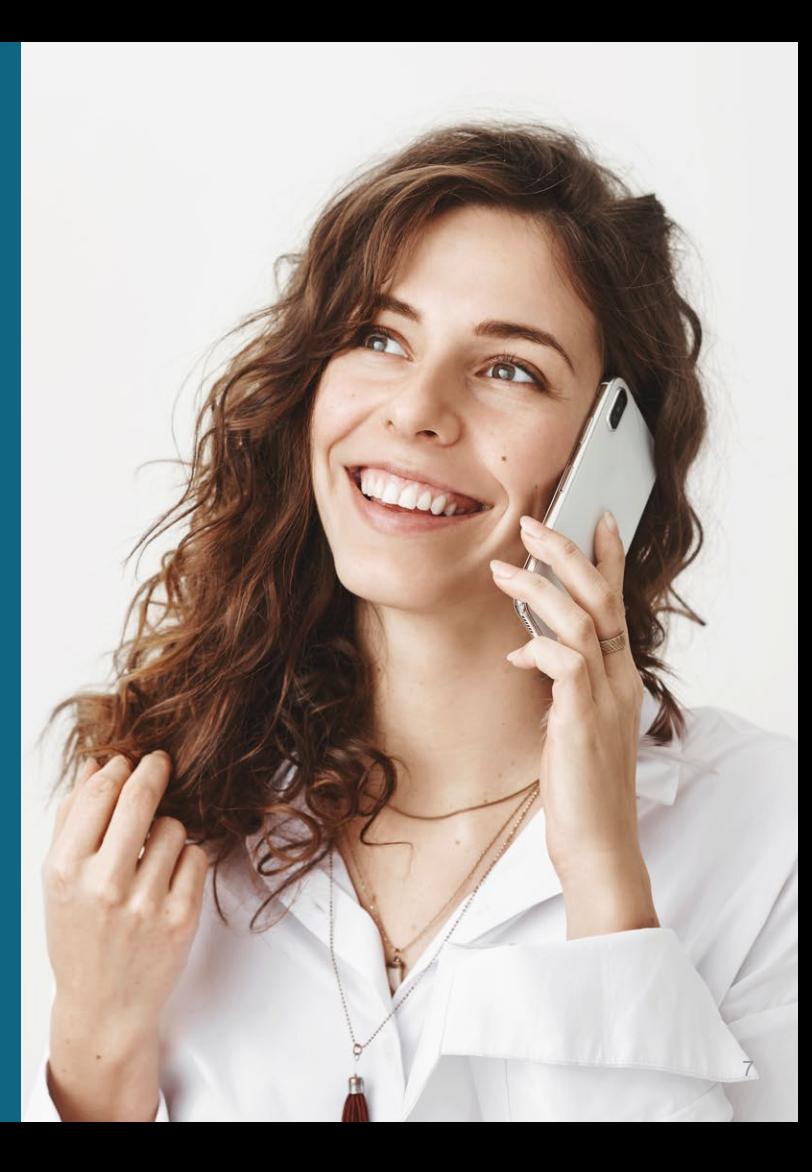